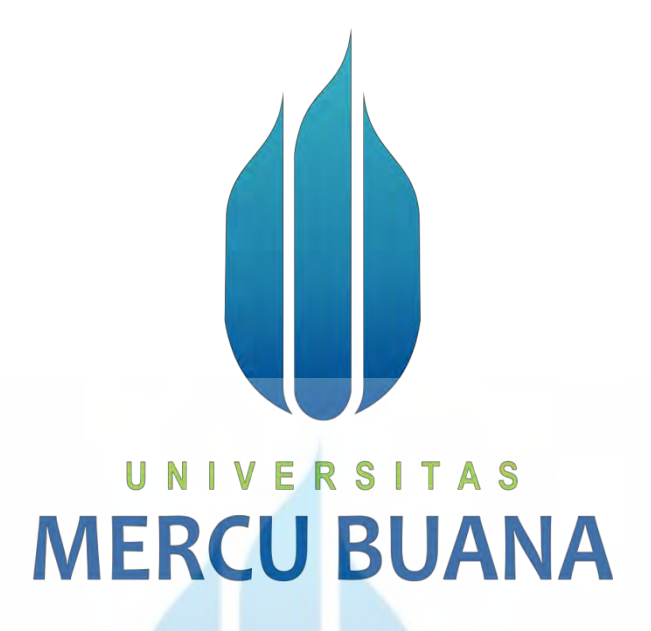

# **PERANCANGAN PEMROGRAMAN SISTEM PENGINGAT LOKASI TUJUAN MENGGUNAKAN GPS BERBASIS ANDROID**

# UNIVERSITAS

**SINGGIH HARI WIBOWO ( PEMROGRAM ) 41513310030**

> **PROGRAM STUDI TEKNIK INFORMATIKA FAKULTAS ILMU KOMPUTER UNIVERSITAS MERCU BUANA 2017**

### **LAPORAN TUGAS AKHIR**

# **PERANCANGAN PEMROGRAMAN SISTEM PENGINGAT LOKASI TUJUAN MENGGUNAKAN GPS BERBASIS ANDROID**

Sebagai Salah Satu Syarat untuk Memperoleh Gelar Sarjana Pada Fakultas Ilmu Komputer

# **MERCU BUANA**

UNIVERSITAS

**SINGGIH HARI WIBOWO ( PEMROGRAM )**

**OLEH**

**41513310030**

**PROGRAM STUDI TEKNIK INFORMATIKA FAKULTAS ILMU KOMPUTER UNIVERSITAS MERCU BUANA 2017**

#### **LEMBAR PERNYATAAN**

Singgih Hari Wibowo

**NIM** 

: 41513310030

 $\ddot{\phantom{a}}$ 

Nama Judul Skripsi

: Perancangan Pemrograman Sistem Pengingat Lokasi Tujuan Menggunakan GPS Berbasis Android

31 JAN

ķ.

Yang bertanda tangan di bawah ini:

Menyatakan bahwa Tugas Akhir dengan judul yang tersebut diatas adalah hasil karya saya sendiri dan bukan plagiat kecuali kutipan-kutipan dan teori-teori yang digunakan dalam skripsi ini. Apabila ternyata ditemukan didalam Laporan Tugas Akhir saya terdapat unsur plagiat, maka saya siap untuk mendapatkan sanksi akademik yang terkait dengan hal tersebut.

Bekasi, Agustus 2017

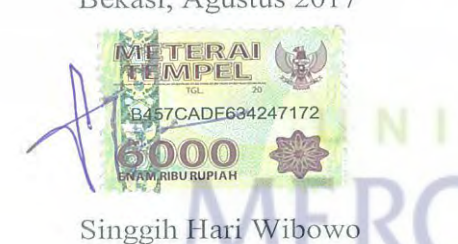

#### **LEMBAR PENGESAHAN**

Nama

Jurusan

Judul

: Singgih Hari Wibowo

 $\mathbf{NIM}$ : 41513310030

: Teknik Informatika

: Perancangan Pemrograman Sistem Pengingat Lokasi Tujuan Menggunakan **GPS** Berbasis Android

Jakarta, 29 Agustus 2017

Disetujui dan diterima oleh

Giri Purnama S.Pd,M.Kom **Dosen Pembimbing** 

Diky Firdaus, S.Kom, MM Kordinator Tugas Akhir

Desi Ramayanti, S.Kom, MT

KaProdi Teknik Informatika

#### **KATA PENGANTAR**

Dengan mengucap puji syukur kepada Tuhan Yang Maha Esa yang telah memberikan rahmat, kekuatan, semangat dan karuniaNya, sehingga penyusun dapat menyelesaikan Laporan Tugas Akhir ini dengan baik. Adapun judul dalam penyusunan laporan Tugas Akhir ini adalah **"PERANCANGAN PEMROGRAMAN SISTEM PENGINGAT LOKASI TUJUAN MENGGUNAKAN GPS BERBASIS ANDROID"**. Laporan Tugas Akhir ini disusun sebagai salah satu syarat untuk memperoleh gelar Sarjana pada fakultas ilmu komputer di Universitas Mercu Buana Bekasi. Tujuan dibuatnya Laporan Tugas Akhir ini adalah membuat Aplikasi *Android*  untuk mempermudah dalam melakukan perjalanan ke suatu tempat.

 Penyusun menyadari bahwa dalam penyusunan laporan ini banyak mendapatkan bantuan dari berbagai pihak. Oleh karena itu, penulis mengucapkan banyak terima kasih kepada pihak-pihak yang telah membantu, diantaranya :

- 1. Giri Purnama, S.Pd., M.Kom, yang telah membimbing penyusun dalam penulisan Tugas Akhir ini.
- 2. Muhammad Rifqi, S.Kom, M.Kom, selaku Sekprodi Teknik Informatika perwakilan Kampus Bekasi.
- 3. Dicky Firdaus S.Kom, M.Kom, selaku Koordinator Tugas Akhir.
- 4. Desi Ramayanti S.Kom, M.T, selaku Kaprodi Teknik Informatika Universitas Mercu Buana.
- 5. Tidak lupa kepada kedua orang tua yang telah memberikan motivasi, mendukung dan mendoakan penyusun agar terselesaikan Laporan Tugas Akhir ini.
- 6. Semua pihak yang telah ikut serta memberikan bantuan dan dorongan dalam proses penyelesaian laporan ini

Penyusun berharap agar Laporan Tugas Akhir ini dapat memberi manfaat bagi pembaca dan juga dapat menjadi bahan acuan yang bermanfaat di kemudian hari.

Bekasi, 12 Agustus 2017

## **DAFTAR ISI**

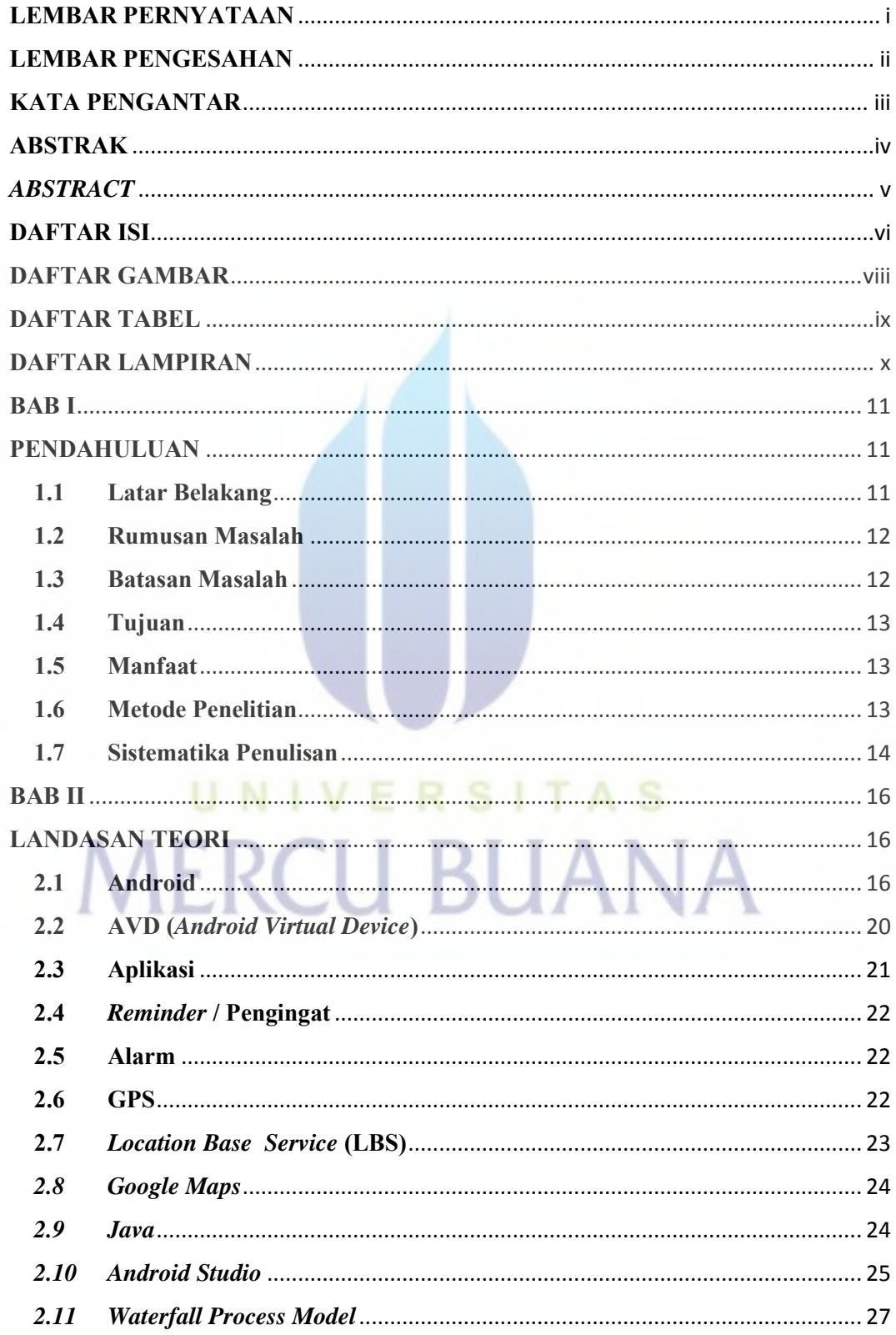

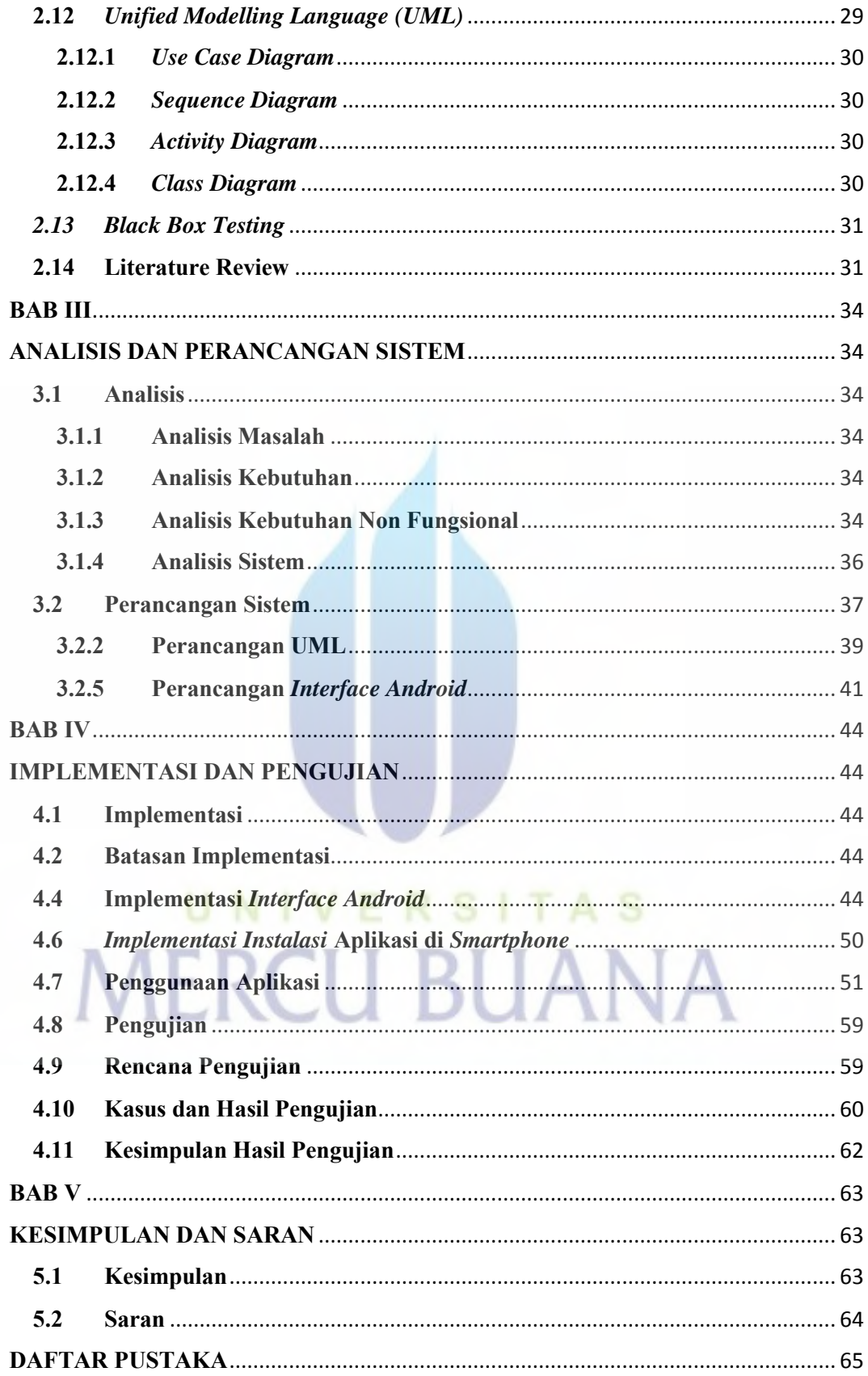

# **DAFTAR GAMBAR**

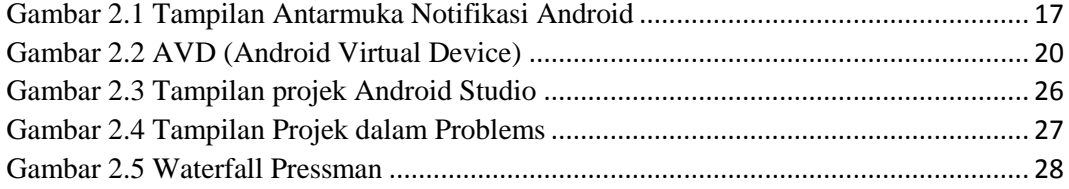

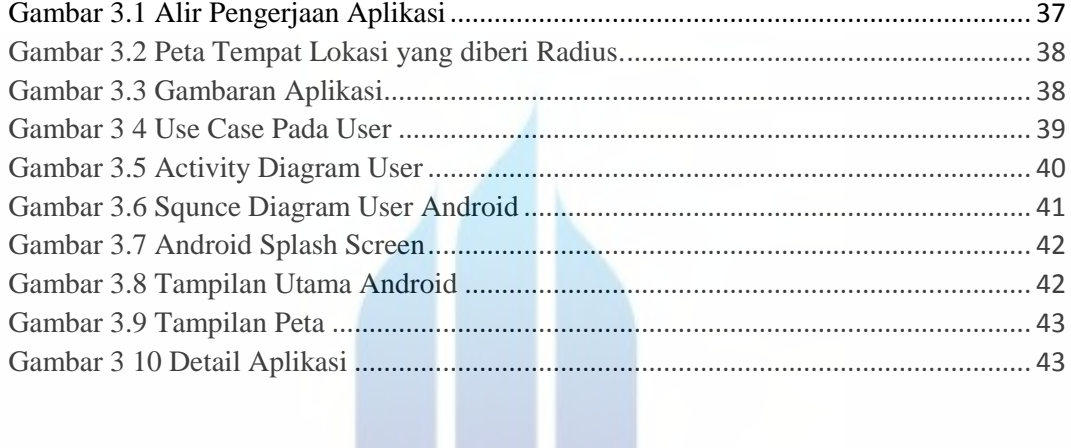

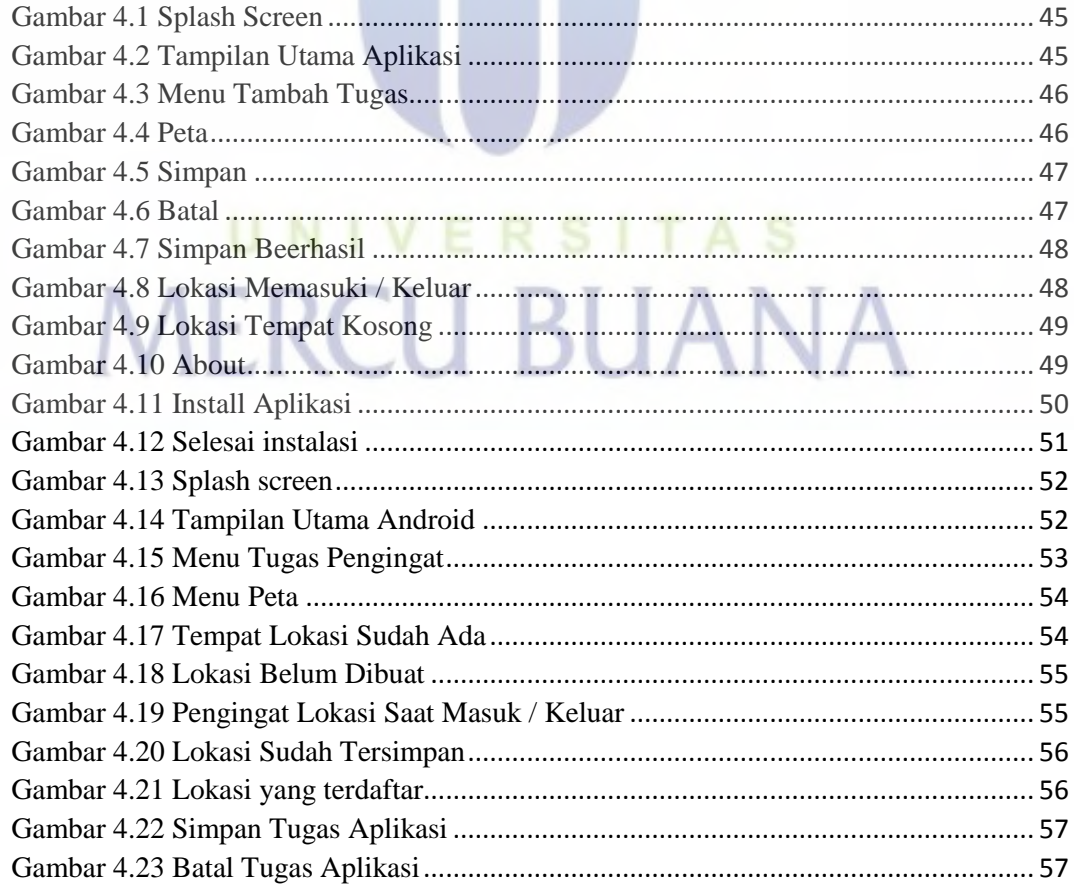

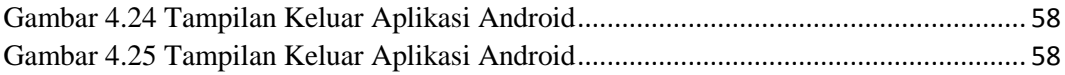

## **DAFTAR TABEL**

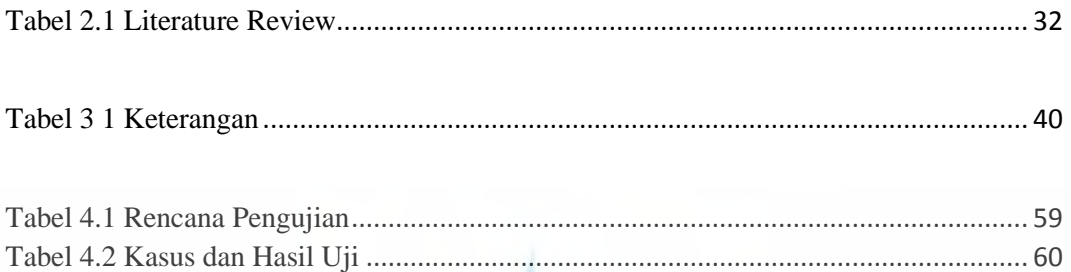

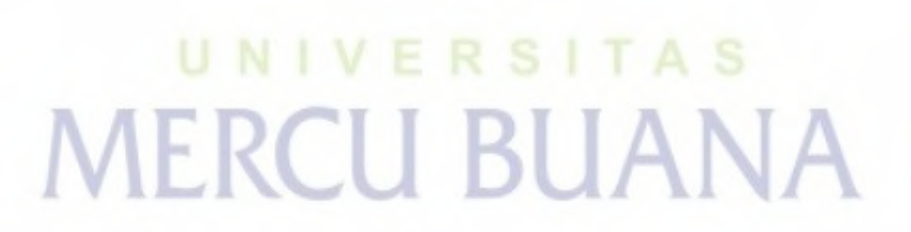

## **DAFTAR LAMPIRAN**

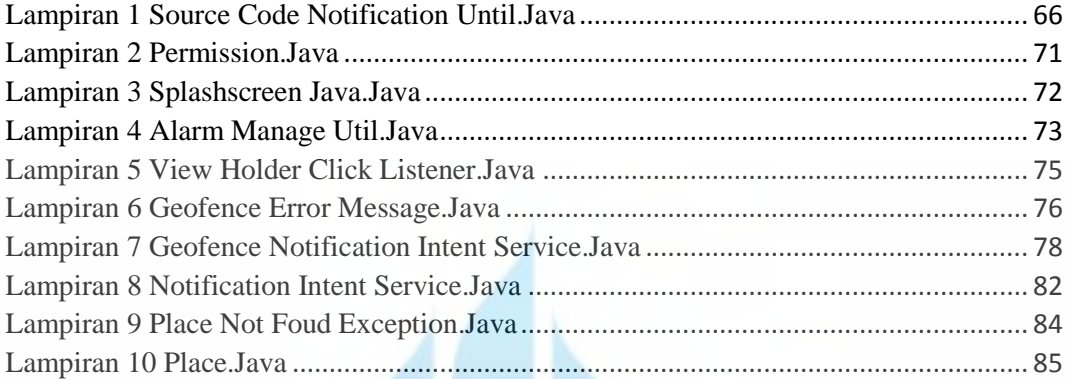

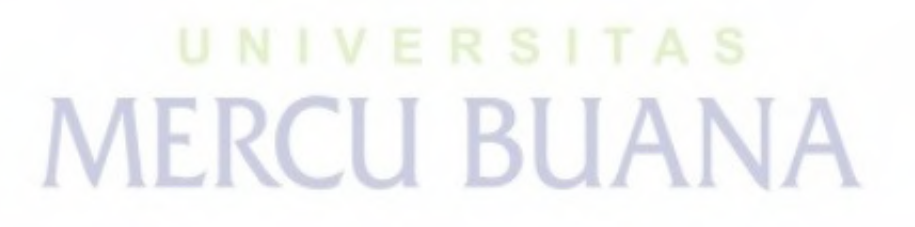